**Screen Color Picker +Активация (LifeTime) Activation Code Скачать**

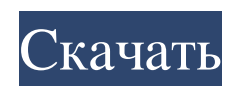

Организуйте свою цветовую палитру таким образом, чтобы обеспечить быстрый доступ к цветам в различных сеансах и файлах. Функции: ✓ Фильтровать цвета по таким параметрам, как насыщенность, оттенок или яркость. ✓ Быстро организуйте цвета на вкладках (по типу файла, сеансу), чтобы упростить к ним доступ. У Откройте цвет в виде HTML-кода с помощью ключа CID. ✓ Все цвета можно экспортировать в цветовой шкале или в виде шестнадцатеричных кодов. ✓ Дублирование цветов в группах. У Загрузите изображение из выбранного файла в палитру цветов. У Откройте до 1000 цветов за один сеанс. У Выберите изображения для текущей цветовой схемы одним щелчком мыши. Начните использовать палитру цветов экрана прямо сейчас и организуйте свои цвета таким образом, чтобы их было легко найти. Описание загрузчика CM: CM Downloader универсальное приложение, поддерживающее загрузку фильмов, телешоу, музыки и многого

## другого. Функции: У Наслаждайтесь загрузкой онлайн-контента с помощью этого

замечательного программного обеспечения. У Прямая загрузка на ваш компьютер.  $√$ Поддерживаются многие типы файлов. Г Доступно несколько вариантов настройки процесса загрузки. ✓ Быстрая и простая настройка. Использование программного обеспечения является легкой задачей. Интерфейс понятен и логичен и представляет пользователю список поддерживаемых файлов. CM Downloader не имеет руководства, но содержит очень полезный раздел часто задаваемых вопросов, в котором содержатся ответы на часто задаваемые вопросы. Единственным недостатком этого приложения является то, что поддержка ограничена немецким и английским языками. Полезная информация Описание: Handy Info — это удобный инструмент, который позволяет записывать и просматривать содержимое вашего USB-накопителя, доступного диска и карт

памяти. Функции: ✓ Запишите свой USB. ✓ Просматривает файлы на USB. ✓ Просматривает доступные файлы на USB. ✓ Просмотр файлов USB. ✓ Просматривайте и записывайте содержимое своих карт памяти. У Просмотрите доступные файлы на карте памяти. ✓ Просмотр всех папок, файлов и их свойств на картах памяти. ✓ Просматривайте все картинки, изображения, музыку, видео с ваших карт памяти. ✓ Просматривает доступные файлы на карте памяти. ✓ Просматривает файлы на карте памяти. ✓ Перенос файлов на карты памяти. Handy Info можно использовать с любыми типами карт памяти. Он также поддерживает файлы, расположенные на многих устройствах, таких как USB

**Screen Color Picker**

Используйте палитру цветов, чтобы использовать или конвертировать стандартные 8-битные форматы BMP, GIF, JPG, PNG, TIFF и WEBP в желаемый цвет RGB. Поддерживает индексированные цветовые палитры, начиная от 256 цветов через различные палитры и заканчивая стандартными 256-цветными палитрами RGB. Последняя цветовая палитра поддерживается большинством приложений, не использующих собственные палитры. Также доступны стандартные палитры. Описание ColorSphere: ColorSphere — это программная цветовая палитра для Windows. Приложение позволяет быстро изменить цвет любого пикселя, формы или растрового изображения без использования каких-либо инструментов. Вы можете легко преобразовать цвет текущей страницы, преобразовать изображение в другой цвет, изменить фон и т. д. Кроме того, вы

можете добавить собственные цвета в доступные палитры с вашими любимыми значениями RGB или HSL. Описание конструктора цветовой палитры: ColorPalette Designer — редактор векторной графики для создания собственных цветовых палитр из 256 и более цветов. С помощью палитры вы можете установить цвет нескольких объектов, таких как прямоугольник, кнопка, градиент и т. д. Вы можете редактировать цвета по отдельности и назначать их всем палитрам или цветовым диапазонам. При редактировании цвета одного объекта вы можете ограничить изменения объектами в выбранной палитре или даже отдельными цветами. Описание цвета Nova: Nova Color позволяет создавать собственные цветовые палитры и использовать их для быстрого изменения цвета любого пикселя, формы или растрового изображения без использования каких-либо инструментов. Вы можете легко преобразовать цвет текущей страницы, преобразовать изображение в другой цвет,

изменить фон и т. д. Кроме того, вы можете добавить собственные цвета в доступные палитры с вашими любимыми значениями RGB или HSL. Описание пиксельпикера: PixelPicker

— это простая программа для изменения пикселей, которая позволяет быстро изменить цвет любого пикселя изображения. Вы можете легко преобразовать цвет текущей страницы, преобразовать изображение в другой цвет, изменить фон и т. д.Кроме того, вы можете добавлять собственные цвета в доступные палитры с вашими любимыми значениями RGB или HSL. Описание QColor: QColor — удобная утилита, позволяющая изменить цвет любого пикселя изображения или даже сохранить его как пользовательское изображение, сохранив

при этом все остальные характеристики изображения. Вы можете легко преобразовать

цвет текущей страницы, преобразовать изображение в другой цвет, изменить фон и т. д.

Кроме того, вы можете добавить собственные цвета в доступные палитры с вашими любимыми

## RGB или H fb6ded4ff2

<https://rinaresep.com/wp-content/uploads/2022/06/hunbeth.pdf> <https://hradkacov.cz/wp-content/uploads/2022/06/ninwyl.pdf> [http://pacificgoods.net/wp-content/uploads/2022/06/RHWaveShaper2\\_\\_\\_\\_Activation\\_\\_\\_Latest.pdf](http://pacificgoods.net/wp-content/uploads/2022/06/RHWaveShaper2____Activation___Latest.pdf) <https://www.slowyogalife.com/passgen-portable-активированная-полная-версия-incl-product-key/> [https://michoacan.network/wp-content/uploads/2022/06/ActMon\\_Write\\_All\\_Stored\\_Passwords\\_WASP\\_\\_For\\_PC.pdf](https://michoacan.network/wp-content/uploads/2022/06/ActMon_Write_All_Stored_Passwords_WASP__For_PC.pdf) [https://kireeste.com/wp-content/uploads/2022/06/Network\\_Drawing.pdf](https://kireeste.com/wp-content/uploads/2022/06/Network_Drawing.pdf) [https://integritysmallbusiness.com/wp-content/uploads/2022/06/Windows\\_Live\\_Writer\\_\\_\\_\\_\\_MacWin.pdf](https://integritysmallbusiness.com/wp-content/uploads/2022/06/Windows_Live_Writer_____MacWin.pdf) <http://findmallorca.com/outtasight-кряк-with-license-key-скачать-mac-win/> <https://delicatica.ru/wp-content/uploads/2022/06/berasaka.pdf> [https://chickentowngazette.com/advert/x-uniextract-torrent-%d1%81%d0%ba%d0%b0%d1%87%d0%b0%d1%82%d1%8c-%d](https://chickentowngazette.com/advert/x-uniextract-torrent-%d1%81%d0%ba%d0%b0%d1%87%d0%b0%d1%82%d1%8c-%d0%b1%d0%b5%d1%81%d0%bf%d0%bb%d0%b0%d1%82%d0%bd%d0%be-%d0%b1%d0%b5%d0%b7-%d1%80%d0%b5%d0%b3%d0%b8%d1%81%d1%82%d1%80%d0%b0%d1%86%d0%b8/) [0%b1%d0%b5%d1%81%d0%bf%d0%bb%d0%b0%d1%82%d0%bd%d0%be-%d0%b1%d0%b5%d0%b7-%d1%80%d0%b5](https://chickentowngazette.com/advert/x-uniextract-torrent-%d1%81%d0%ba%d0%b0%d1%87%d0%b0%d1%82%d1%8c-%d0%b1%d0%b5%d1%81%d0%bf%d0%bb%d0%b0%d1%82%d0%bd%d0%be-%d0%b1%d0%b5%d0%b7-%d1%80%d0%b5%d0%b3%d0%b8%d1%81%d1%82%d1%80%d0%b0%d1%86%d0%b8/) [%d0%b3%d0%b8%d1%81%d1%82%d1%80%d0%b0%d1%86%d0%b8/](https://chickentowngazette.com/advert/x-uniextract-torrent-%d1%81%d0%ba%d0%b0%d1%87%d0%b0%d1%82%d1%8c-%d0%b1%d0%b5%d1%81%d0%bf%d0%bb%d0%b0%d1%82%d0%bd%d0%be-%d0%b1%d0%b5%d0%b7-%d1%80%d0%b5%d0%b3%d0%b8%d1%81%d1%82%d1%80%d0%b0%d1%86%d0%b8/) <https://favelasmexican.com/2022/06/15/silent-terminator-activation-code-скачать-бесплатно-без-регистра/> [https://panda-app.de/upload/files/2022/06/XzLtOpM8RoYhJWiKxuwv\\_15\\_d8a390e8d517f053e78c9fb0d4f1458e\\_file.pdf](https://panda-app.de/upload/files/2022/06/XzLtOpM8RoYhJWiKxuwv_15_d8a390e8d517f053e78c9fb0d4f1458e_file.pdf) <https://www.clyouththeatre.org/kbdledtray-активация-with-product-key-скачать-бесплатно-final-2022.html> [http://www.7daystobalance.com/advert/goscan-with-license-code-%d1%81%d0%ba%d0%b0%d1%87%d0%b0%d1%82%d1%](http://www.7daystobalance.com/advert/goscan-with-license-code-%d1%81%d0%ba%d0%b0%d1%87%d0%b0%d1%82%d1%8c-%d0%b1%d0%b5%d1%81%d0%bf%d0%bb%d0%b0%d1%82%d0%bd%d0%be-march-2022/) [8c-%d0%b1%d0%b5%d1%81%d0%bf%d0%bb%d0%b0%d1%82%d0%bd%d0%be-march-2022/](http://www.7daystobalance.com/advert/goscan-with-license-code-%d1%81%d0%ba%d0%b0%d1%87%d0%b0%d1%82%d1%8c-%d0%b1%d0%b5%d1%81%d0%bf%d0%bb%d0%b0%d1%82%d0%bd%d0%be-march-2022/) <https://topshoppingpro.online/2022/06/15/armanpy-кряк-скачать-for-pc-2022/> <https://ozarkinstitute.oncospark.com/wp-content/uploads/2022/06/marcnant.pdf> <https://www.5etwal.com/wp-content/uploads/2022/06/paeber.pdf> [https://gametimereviews.com/wp-content/uploads/2022/06/iPhone\\_Backup\\_Unlocker.pdf](https://gametimereviews.com/wp-content/uploads/2022/06/iPhone_Backup_Unlocker.pdf) [https://k22.be/wp-content/uploads/2022/06/Tipard\\_iPhone\\_Video\\_Converter.pdf](https://k22.be/wp-content/uploads/2022/06/Tipard_iPhone_Video_Converter.pdf) <https://www.jatirbarta.com/dkkeyboard-status-кряк-скачать-бесплатно-pc-windows-2022/>